郑教基〔2011〕124 号

# -1- 郑 州 市 教 育 局 文 件 郑 州 市 教 育 局 关于印发郑州市普通高中学生学籍异动 网上操作流程的通知

各县(市、区)教体局,市直各高中学校:

根据河南省教育厅学籍管理规定有关文件要求,结合本地实 际。郑州市教育局制定了《郑州市普通高中学生学籍异动网上操 作流程》,请各相关单位参照执行。

此流程自 2011 年 9 月 20 日起执行。

附件:郑州市普通高中学生学籍异动网上操作流程

$$
\Box O\!-\!-\!\hat+\hbar\beta\!+\!\hbar\,H
$$

**附件: 2008年 - 2008年 - 2008年 - 2008年 - 2008年 - 2008年 - 2008年 - 2008年 - 2008年 - 2008年 - 2008年 - 2008年 - 2008年 - 2008年 - 2008年 - 2008年 - 2008年 - 2008年 - 2008年 - 2008年 - 2008年 - 2008年 - 2008年 - 2008年 - 2008年 - 2008年 - 2008年 -** 

# 郑州市普通高中学生学籍异动网上操作流程

一、河南省系统内转学操作过程

(一)河南省内跨地市转学

第一步: 学生到学校提出转学申请, 转出学校网上提出申请 并网上审核,然后打印转学证明,加盖学校公章;

第二步: 学生持转学证明到转入学校加盖公章,由转入学校 进行网上审核;

第三步:学生持转学证明到转出学校的县级主管单位加盖公 章并进行网上审核(如果转出学校属于市级直属学校此步骤省 略);

第四步: 学生持转学证明到转出学校的市级主管单位加盖公 章并讲行网上审核:

第五步: 学生持转学证明到转入学校的县级主管单位加盖公 章并进行网上审核(如果转入学校属于市级直属学校此步骤省 略);  $\blacksquare$ 

第六步: 学生持转学证明到转入学校的市级主管单位加盖公 章并进行网上审核:

(二)郑州市内跨县区转学(市区学校与五县市(新密市、新

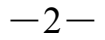

郑市、荥阳市、登封市、中牟县)、上街区所属学校之间允许转学, 市属学校之间相互不允许转学,五县市和上街区同辖区内的学校 相互之间不允许转学)

第一步: 学生到学校提出转学申请, 转出学校网上提出申请 并网上审核,然后打印转学证明,加盖学校公章;

第二步: 学生持转学证明到转入学校进行网上审核, 在转学 证明上加盖学校公章;

第三步: 学生持转学证明到转出学校的县级主管单位加盖公 章并进行网上审核(如果转出学校属于市级直属学校此步骤省 略);  $\blacksquare$ 

第四步: 学生持转学证明到转入学校的县级主管单位加盖公 章并进行网上审核(如果转入学校属于市级直属学校此步骤省 略);  $\blacksquare$ 

第五步:学生持转学证明到郑州市教育局加盖公章并进行网 上审核。

## 二、系统外转入(省外转入)操作过程

第一步: 学生到学校提出转入申请, 转入学校网上提出申请 并网上审核;

第二步: 转入学校的县级主管单位进行网上审核(如果转出 学校属于市级直属学校此步骤省略);

第三步: 转入学校所属的市级单位进行网上审核;

### $-3-$

第四步:省级主管单位进行网上审核。

# 三、 转出系统(转到省外)操作过程

第一步: 学生到学校提出转出申请, 转出学校网上提出申请 并网上审核(必须如实填写转到哪个省市并详细注明转学原因), 由转出学校开具转学证明,接收学校盖章,带上学生户口本原件 及复印件到市教育局办理跨省转学手续;

第二步: 转出学校的县级单位进行网上审核(如果此生属于 市级直属学校此步骤省略);

第三步: 郑州市教育局进行网上审核,;

第四步:省级主管单位进行网上审核。

### 四、休学操作过程

第一步: 学生到学校提出休学申请并提供具(市)级以上医 院出具的诊断证明,休学学生所属学校网上提出申请并网上审核, 同时打印休学申请表并加盖公章;

第二步: 学生持休学申请表到所属学校的具级主管单位加盖 公章并进行网上审核(如果此生属于市级直属学校此步省略);

第三步:学生持休学申请表到郑州市教育局加盖公章并进行 网上审核。

## 五、 复学操作过程

第一步: 学生到学校提出复学申请, 复学学生所属学校网上 提出申请并网上审核,同时打印复学申请表并加盖公章;

 $-4-$ 第二步:学生持复学申请表到所属学校的县级主管单位加盖 公章并进行网上审核(如果此生属于市级直属学校此步省略);

第三步:学生持复学申请表到郑州市教育局加盖公章并进行 网上审核。

注意:网上学籍异动自申请时间开始 15 个工作日务必完成 所有流程,未完成的系统将自动删除。

主题词: 基础教育 学籍 工作流程<br>\_\_郑州市教育局办公室 2011 年 9 月 20 日印发 \_\_<br>-6-郑州市教育局办公室 2011 年 9 月 20 日印发